**ClipCycler Активированная полная версия Скачать [Mac/Win]**

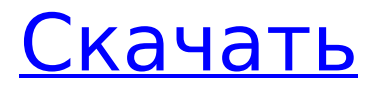

### **ClipCycler Crack+ Free License Key Download [Latest]**

ClipCycler лучше всего можно описать как продвинутый менеджер буфера обмена. Это интегрированное решение для работы с несколькими копиями текста, файлов, URLадресов и изображений, которые вы копируете с веб-сайтов и других приложений. Вы можете легко переключаться между скопированными элементами с помощью горячих клавиш или удерживая нажатой кнопку мыши и перетаскивая их в другой буфер обмена. По мере того, как файлы становятся больше, может оказаться полезным разделить их на несколько частей. Например, это относится ко многим файлам игровых данных, а также к некоторому аудио- или видеоконтенту. Среди самых популярных приложений, помогающих в этом, можно назвать 7-Zip и 7-Zip Server. В Интернете доступны как бесплатные, так и платные версии каждого из них, а платное предложение предлагает несколько дополнительных функций. Мы рассматриваем здесь 7-Zip Server, бесплатную версию. Это простой интерфейс со значком панели задач и названием программы на переднем экране. Основная операция проста: нажмите, чтобы просмотреть, затем выберите файлы или папки для перемещения в архив. Эта функция имеет очевидные ограничения: вам нужно держать архив все время открытым, чтобы выбирать и перемещать файлы, а если архив заполнится, он перестанет работать. К счастью, в приложении есть несколько функций, позволяющих свести к минимуму риск возникновения проблем, начиная с того факта, что оно перестанет загружать новые файлы примерно через 100, и не более одной трети этого значения, если вы выберете «Не предварительно загружать архив». " вариант. Следующей важной особенностью является мощное сжатие, используемое для сжатия файлов. Эффективность может быть установлена на максимум 99%, то есть архив будет содержать файлы размером до 11 МБ. Это происходит путем непрерывного сжатия файла до тех пор, пока он не остановится, чтобы сохранить файл большего размера. Еще одной полезной функцией является возможность очистки кеша, чтобы начать использовать эту программу в чистом виде. Это, однако, удалит кеш предыдущих уже обработанных файлов, что сделает приложение непригодным для использования в течение определенного периода времени. В большом интерфейсе перечислены все доступные файлы, а также параметры открытия и закрытия архивов, сжатия и очистки кешей. Программе требуется всего несколько кнопок для быстрого доступа к этим опциям. Наконец, в приложении есть автоматизированный инструмент для мониторинга его активности, а также возможность его отключения. Вы также можете открыть файл журнала, чтобы увидеть, что именно происходит. Это приложение требует больших вложений времени и денег, так как оно не включает никаких опций для более простого

# **ClipCycler Free [Win/Mac] [Latest]**

ClipCycler Crack Mac — это менеджер буфера обмена, который поможет вам эффективно и без усилий копировать текст из одной части экрана в другую. Вам не нужно искать в Интернете текст, если вы его не нашли. Просто введите его в текстовое поле и нажмите кнопку «Копировать». Выберите область, в которой вы хотите сохранить текст, и нажмите кнопку «Вставить». Если вы изменили буфер обмена, ваш новый текст будет снова автоматически добавлен в буфер обмена. ClipCycler — бесплатное приложение. Он не имеет каких-либо ограничений или ограничений с точки зрения функциональности. Ваша установка Windows может быть полностью очищена, если вы отключите ее. Установите ClipCycler: ClipCycler доступен для всех версий Windows. • Windows 7 • Windows 8 • Windows 10 Ключевая особенность: • Без настройки • Легко использовать • Предлагает эффективный способ организации, управления и копирования текстов. • Имеет возможность хранить каждую запись в определенном месте с датой записи. • Имеет несколько способов отправки текста, например, скопировав его в проводник или пустой текстовый файл, или вставив его в почтовый клиент. Как использовать: • Введите текст, который вы хотите добавить в буфер обмена, в текстовом поле. • Выберите целевую область, куда вы хотите добавить текст, и нажмите кнопку «Вставить». • Чтобы добавить новый текст, введите его в текстовое поле и нажмите кнопку «Копировать». • Чтобы добавить новый текст к текущей записи, нажмите кнопку «Добавить запись». • Чтобы удалить текст из буфера обмена, нажмите кнопку «Удалить записи». • Используйте клавиши вверх и вниз для перехода к следующей или предыдущей записи. • Используйте кнопку «Редактировать» для настройки горячих клавиш. • Кнопка «Очистить все записи» позволяет очистить весь список записей буфера обмена. • Кнопка «Формат» позволяет форматировать записи буфера обмена. • Кнопка «Помощь» имеет возможность отображать полное руководство по приложению. • Параметр «О ClipCycler» показывает версию приложения, поддерживаемые операционные системы, сведения об авторе и т. д. На вкладке «Настройки» вы можете настроить несколько параметров, таких как 1709e42c4c

# **ClipCycler Crack+ Keygen For (LifeTime) 2022**

Несомненно, лучший менеджер буфера обмена, который вы когда-либо использовали! Копирование и вставка без ограничений! ClipCycler — самый быстрый в мире менеджер буфера обмена. Он полностью бесплатный, без шпионского или рекламного ПО, легкий; используя наименьший объем памяти среди всех менеджеров буфера обмена на рынке. Заставляет ваш буфер обмена работать так, как вам нужно. ClipCycler позволяет автоматически перебирать все элементы в буфере обмена. По умолчанию ClipCycler будет циклически возвращаться к самой дальней копии в буфере обмена, таким образом обновляя самый последний элемент в вашем буфере обмена. Легко настраивайте горячие клавиши для имитации копирования/вставки по мере необходимости. ClipCycler поддерживает ряд неограниченных конфигураций, включая горячие клавиши и действия. Изменение направления копирования/вставки элементов с помощью одного простого переключателя. ClipCycler совместим с Microsoft Office и функцией Windows Paste Word. Возможность переключения языков на лету для набора текста на иврите и арабском языке. Сохраняет пункты меню, файлы и папки с неограниченным количеством пунктов меню, файлов и папок. ClipCycler БЕСПЛАТНО. Когда вы можете позволить себе иметь буфер обмена и его содержимое под рукой, когда они вам нужны, а затем легко уйти, почему бы не использовать ClipCycler? Единственное, что вам может понадобиться, это стандартные команды копирования/вставки. Почему ClipCycler? ClipCycler — самый быстрый в мире менеджер буфера обмена. Используя наименьший объем памяти среди всех менеджеров буфера обмена на рынке, он позволяет вам автоматически просматривать все элементы в вашем буфере обмена. 13.10.2016 67Рейтинг: 2 Обзор Keynote Pro для буфера обмена Наличие нескольких документов на вашем компьютере в любое время является стандартным. Они могут содержать различные типы медиа, будь то изображения, музыка или видео, а также содержать другие программы. Если у вас нет умной функции копирования и вставки, вам придется вручную и многократно копировать и вставлять различные части ваших документов. Буфер обмена Keynote помогает в этом, позволяя вам иметь единый буфер обмена, который содержит все функции копирования и вставки.Он делает это, имея возможность разделить ваши документы. Любые изображения, видео или программы, содержащиеся в ваших документах, помещаются в различные подэлементы или части вашего буфера обмена для использования по мере необходимости. Это может значительно сократить объем работы, которую необходимо выполнить для копирования и вставки между документами. С Clipboard Keynote Pro вы

#### **What's New in the?**

Одной из самых знакомых функций для пользователей Windows является буфер обмена. Большинство пользователей испытали разочарование от необходимости постоянно набирать одну и ту же часть текста. С ClipCycler вы можете ускорить набор текста и избежать дублирования работы! Это утилита, которая обеспечивает быстрое и простое решение для ввода текста прямо из буфера обмена. С ClipCycler вы можете быстро копировать и вставлять текст из всех приложений. Просто создайте или скопируйте текст из любого документа, а затем выделите его с помощью мыши. Как только вы закончите, просто нажмите клавишу «C», чтобы сохранить текст. Через несколько секунд он будет готов к следующему разу, когда вам понадобится его скопировать. Вы даже можете вставить текст в любое приложение в любое время. ClipCycler — это быстрая и простая утилита, которая позволит вам копировать текст из любого приложения и вставлять его в любое другое приложение. Вы можете вставить текст в любое приложение с помощью функции копирования и вставки или просто вставить текст в Word, Excel или любое другое приложение с помощью горячей клавиши. ClipCycler — это быстрая и простая утилита для работы с буфером обмена, которая работает с любым приложением. Просто создайте или скопируйте текст из любого документа, а затем выделите его с помощью мыши. Как только вы закончите, просто нажмите клавишу «C», чтобы сохранить текст. Через несколько секунд он будет готов к следующему разу, когда вам понадобится его скопировать. Вы даже можете вставить текст в любое приложение в любое время. Функции: - Копирует текст из любого приложения и вставляет его в любое другое приложение -Автоматически вставляет текст в приложения без вмешательства пользователя -Автоматически закрывает приложения после вставки текста -Автоматически открывает документы после вставки текста -Вставить текст в менеджер буфера обмена -Вставить текст в менеджер буфера обмена по умолчанию -Вставить текст в менеджер буфера обмена -Автоматические записи во «Все приложения» и «Приложения по умолчанию» -Автосохранение текста в буфер обмена -Может хранить текст в менеджере буфера обмена -Хранить буфер обмена в распределении памяти по умолчанию Ключевые слова: буфер обмена, менеджер буфера обмена, текст Скриншоты: 1. Менеджер буфера обмена (изображения могут отличаться в зависимости от версии) 2. С текстом в менеджере буфера обмена 3. Менеджер буфера обмена с сохраненным в нем текстом Заметки: - Лицензионный ключ является разовой покупкой для неограниченного использования (основные функции бесплатны и не учитываются)

## **System Requirements:**

Минимум: ОС: Windows XP (32-разрядная версия) Windows Vista (32-разрядная версия) или Windows 7 (32-разрядная версия) Windows 8 (32-разрядная) или Windows 10 (32-разрядная) Память: 1 ГБ ОЗУ ЦП: Двухъядерный процессор с тактовой частотой 2 ГГц Графика: 128 МБ видеопамяти Интернет: широкополосное подключение к Интернету и видеокарта с поддержкой DirectX 9. Жесткий диск: 2 ГБ свободного места на жестком диске Дополнительные примечания: для игры требуется клавиатура и

Related links: